## **Theme01 : Changement de système de numération**

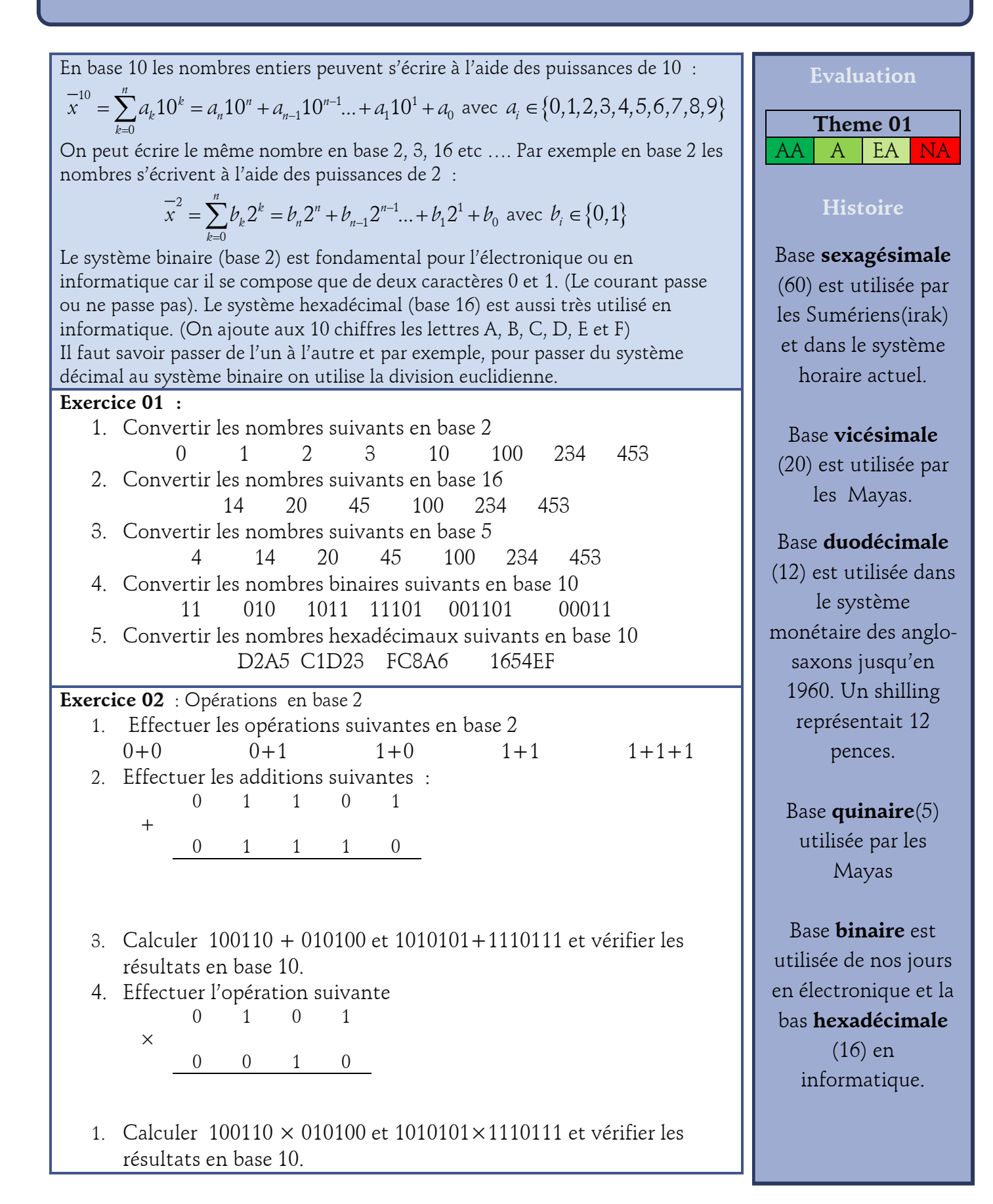